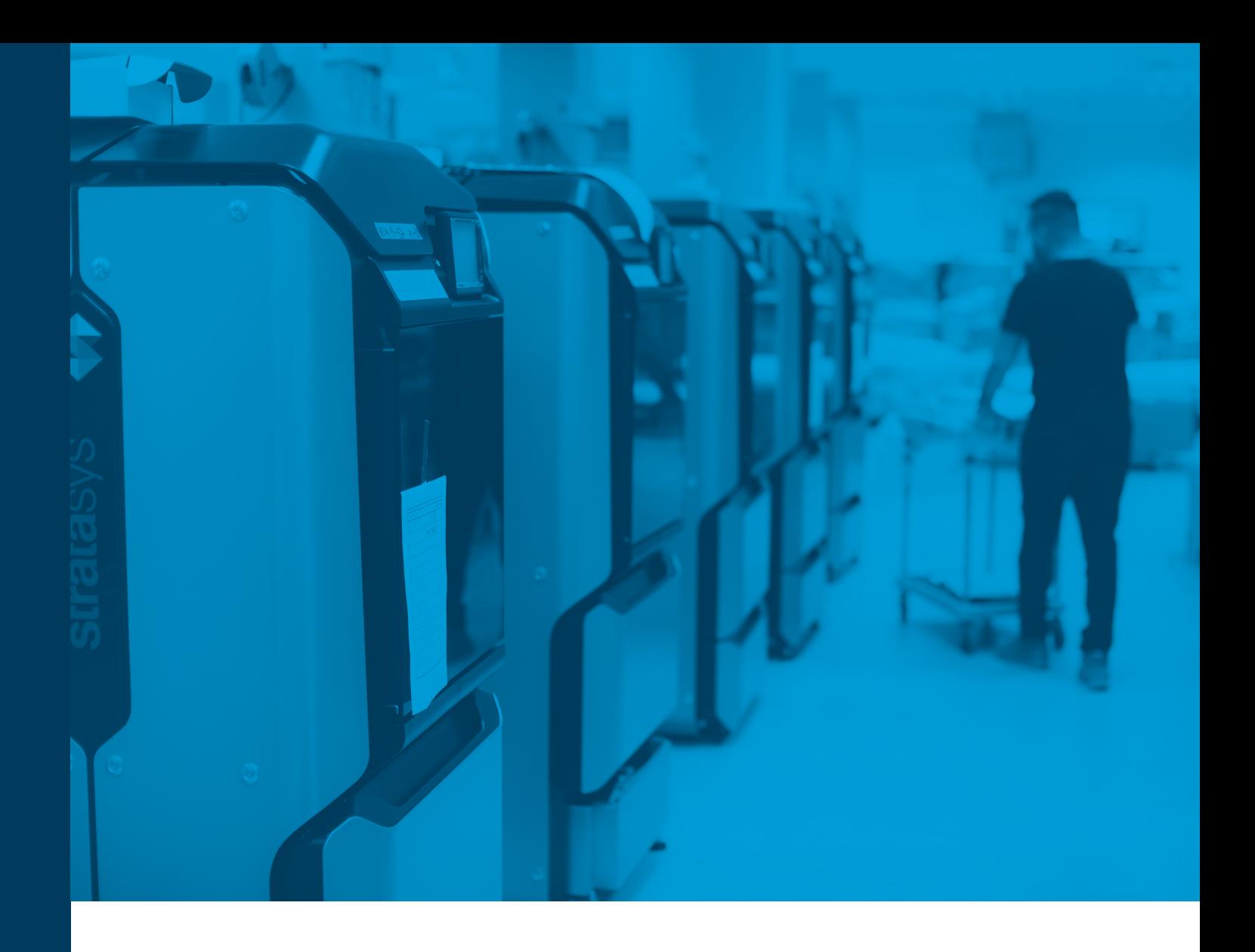

# Bonnes pratiques Configuration d'un atelier d'impression 3D

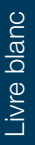

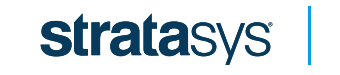

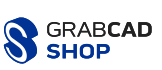

## Configuration d'un atelier d'impression 3D

Chez GrabCAD, nous savons tout ce qu'implique la gestion de vos ateliers de conception de modèles pour l'impression 3D. Depuis la gestion des employés jusqu'à celle des commandes, en passant par celle de toutes les imprimantes 3D, il y a beaucoup à faire en une seule journée.

C'est la raison pour laquelle nous avons créé ce livre numérique. Il présente les meilleures pratiques sur la façon de gérer votre atelier d'impression 3D, notamment :

- Comment organiser votre espace de travail
- Comment choisir un logiciel de gestion des commandes
- Comment optimiser le flux de travail entre les services et les employés

### Allons-y !

### Comment organiser votre espace de travail

L'impression 3D peut satisfaire de nombreux besoins et, lorsqu'elle est associée à d'autres technologies, vos possibilités de prototypage sont infinies. Toutefois, les difficultés augmentent lorsqu'il s'agit de gérer plusieurs technologies et imprimantes 3D qui fonctionnent toutes avec des logiciels différents, présentent des exigences particulières en matière de sécurité et un impact différent sur l'atelier.

Et en tant que responsable d'atelier, il est de VOTRE responsabilité de former les employés, de faire respecter les procédures de sécurité et de trouver des moyens toujours plus efficaces de gérer l'espace de travail.

Voici quelques conseils qui vous seront sans doute utiles :

### Travail dans un entrepôt ou un espace de production :

### À faire

- Vérifiez que tous les outils et équipements de l'atelier sont correctement verrouillés après utilisation.
- Manipulez tous les matériaux avec soin, conformément aux instructions du fabricant relatives au stockage et à l'utilisation.
- Assurez-vous que les produits et les matériaux sont correctement empilés et sécurisés lorsque vous rangez les stocks, afin d'éviter que quelque chose ne tombe sur le personnel.
- Ménagez un espace suffisant entre les imprimantes et les machines, pour éviter de travailler dans un espace exigu et surchauffé.
- Assurez une ventilation correcte de l'espace de travail.
- Étiquetez clairement tous les produits chimiques et les matériaux.

### À ne pas faire

- Ne laissez pas les fils électriques s'emmêler. Rangez-les correctement pour que personne ne trébuche !
- Évitez de travailler pendant de longues périodes sans reposer vos yeux et votre corps. Prenez le temps de faire des étirements.

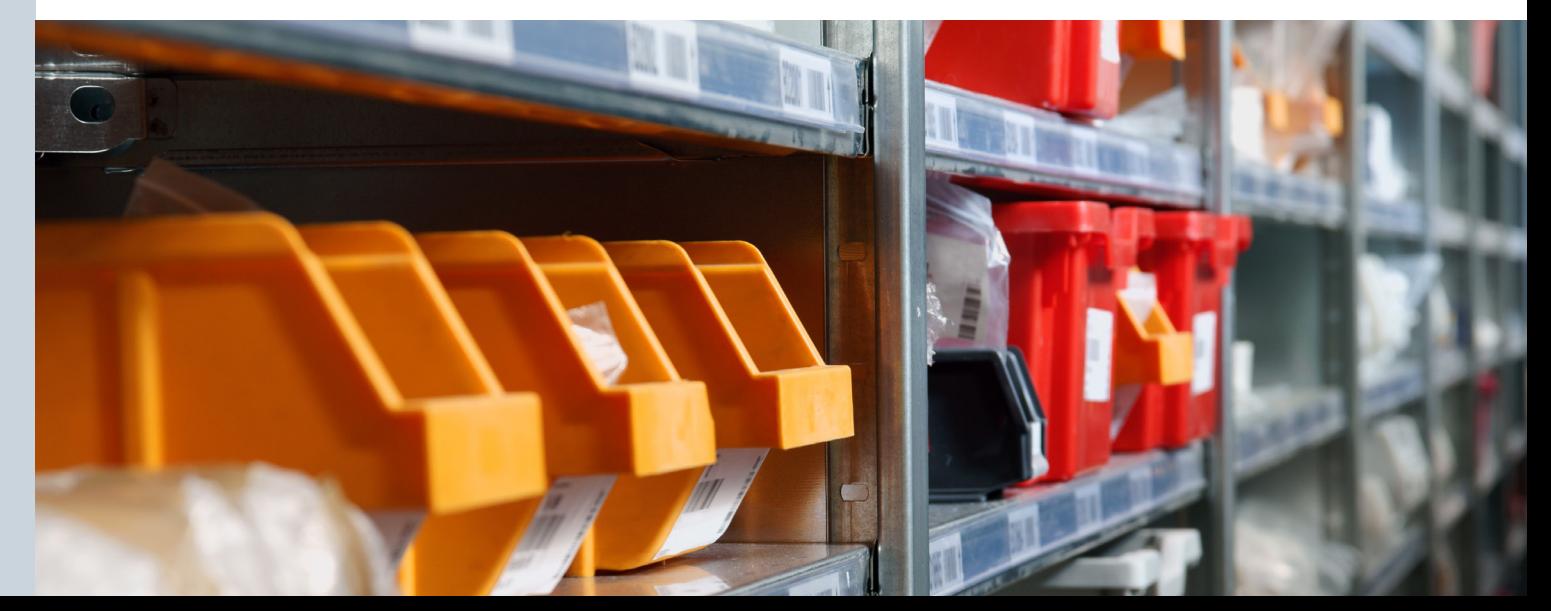

### Mise en pratique des procédures de sécurité

### À faire

- Fournissez et révisez toutes les procédures de sécurité relatives aux machines avec les employés actuels et nouveaux.
- Fournissez et révisez toutes les procédures de sécurité relatives aux produits chimiques avec les employés actuels et nouveaux.
- Disposer clairement la signalisation de sécurité, pour rappeler aux employés les mesures de sécurité appropriées.
- Fournir un équipement de protection, notamment des gants, des blouses et des lunettes.
- Disposez de plusieurs extincteurs à portée de main.
- Mettre à la disposition des employés une douche oculaire et une douche de sécurité en cas d'urgence.

### À ne pas faire

- Ne portez pas de chaussures à bout ouvert ou de vêtements laissant la peau exposée.
- Ne laissez pas l'espace de travail en désordre. Assurez-vous de suivre les procédures de nettoyage appropriées.
- N'oubliez pas d'établir un plan d'évacuation d'urgence.

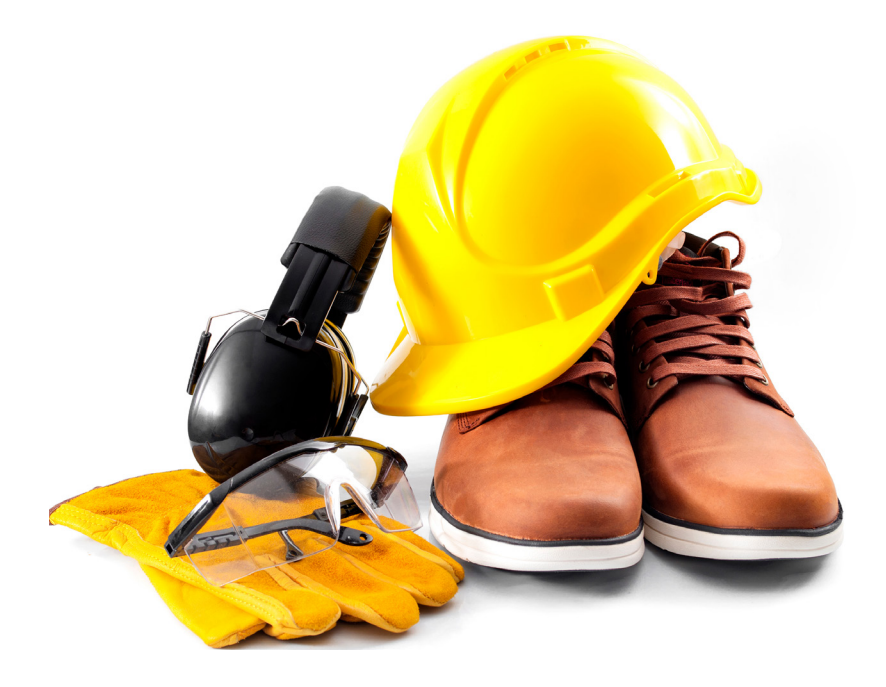

# Comment choisir un logiciel de gestion d'impression 3D

Vous y êtes presque. Pour vous assurer que votre espace de travail est parfaitement prêt, vous devez réfléchir à la façon d'effectuer le suivi du travail qui se déroule dans votre atelier.

Les opérateurs en atelier perdent très souvent des heures à suivre les exigences liées aux commandes dans d'interminables échanges de courriels, à mettre à jour les tableaux et les feuilles Excel, et à communiquer la progression des tâches aux ingénieurs et aux concepteurs.

Des solutions sur mesure peuvent aider à organiser le flux de travail, mais elles sont longues à mettre en place et coûteuses. Par ailleurs, les solutions de gestion de projet sont utiles pour le suivi des projets, mais elles ne sont pas conçues pour les commandes d'impression 3D.

C'est là qu'un bon logiciel de gestion d'impression 3D entre en jeu. Le bon logiciel doit simplifier le processus de traitement et d'exécution des commandes d'impression.

### N'oubliez pas ce que veulent les clients :

- 1. Qualité : les pièces doivent satisfaire les attentes du client.
- 2. Rapidité : le client veut que les pièces soient réalisées rapidement, le temps d'exécution est donc crucial.
- 3. Coût : les clients ont besoin de savoir si le projet s'ajustera à leur budget.

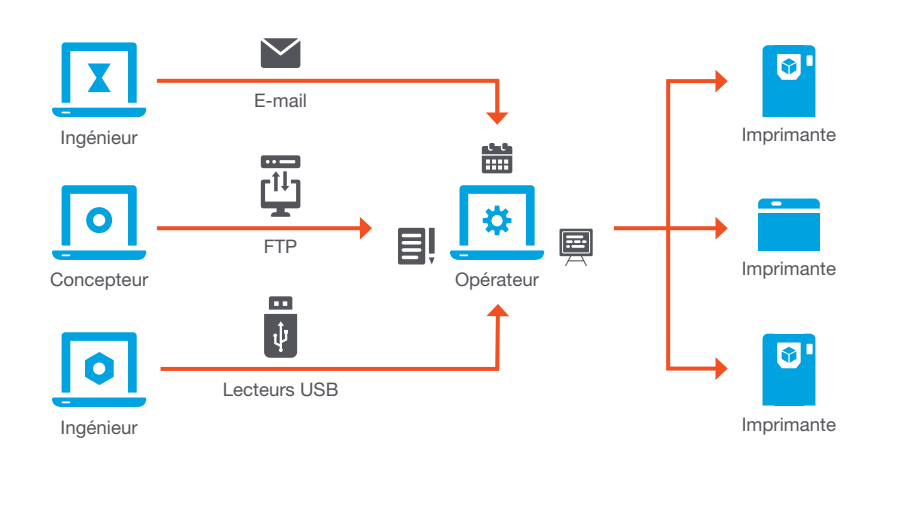

10-20 % du

temps de l'opérateur de l'atelier est gaspillé en raison d'une gestion inefficace des commandes.

Ci-dessous, nous passons en revue les fonctions incontournables et utiles pour votre logiciel de gestion, qui vous permettront de satisfaire les demandes du client.

### Incontournables :

Configuration et installation rapides : si vous comptez changer vos documents de suivi Excel ou votre logiciel de gestion de projet pour un nouvel outil, choisissez-en un dont le processus d'installation est facile.

Configurations : nous vous recommandons de trouver une solution que vous puissiez adapter à vos besoins. Vous devriez notamment pouvoir réaliser les actions suivantes :

- Ajouter les technologies, les machines et les matériaux que votre atelier propose.
- Configurez le processus de production pour qu'il corresponde à vos processus métier.
- Gérer les autorisations et l'accès des utilisateurs.
- Fixer vos barèmes pour les coûts et les estimations.
- Organiser et hiérarchiser les commandes.
- Déléguer des tâches aux opérateurs.

Rapports : en tant que propriétaire d'atelier, vous devez établir les rapports sur votre atelier d'impression 3D. Choisissez donc un logiciel qui vous permet de générer des analyses pour mesurer les performances et faire le suivi des indicateurs de performance.

Suivi : suivez et surveillez facilement la progression de vos commandes, afin que tout utilisateur autorisé puisse voir en temps réel l'état d'avancement des tâches.

Instructions des commandes : Pour assurer la qualité de vos commandes, la tâche doit contenir toutes les informations nécessaires à son exécution et être accessible à tous les membres responsables de l'équipe.

Toute modification de la tâche devrait se faire dans un seul système et un endroit pour une meilleure visibilité.

Intégrations : votre logiciel de gestion doit permettre une intégration fluide avec votre technologie existante.

Gestion des stocks : vous devriez être en mesure de vérifier l'utilisation du matériel en cinq minutes, voire moins.

Sécurité : Le logiciel que vous sélectionnez doit protéger vos fichiers, projets et tâches contre toute menace extérieure.

### Utiles mais non indispensables :

Nombre d'utilisateurs illimité : À moins d'avoir besoin d'une solution qui prend en charge des milliers d'utilisateurs, ne tombez pas dans ce piège. Les logiciels facturent souvent en fonction du nombre d'utilisateurs, alors choisissez un plan qui répond à vos besoins.

Mobilité : Quelle proportion des tâches de votre atelier effectuez-vous sur votre dispositif mobile et non sur un ordinateur fixe ? Si elle est élevée, alors la mobilité est faite pour vous. Mais comme la plupart des responsables d'ateliers, vous travaillez sans doute sur un ordinateur avec un grand écran et vous n'avez probablement pas besoin de payer un supplément pour une application mobile.

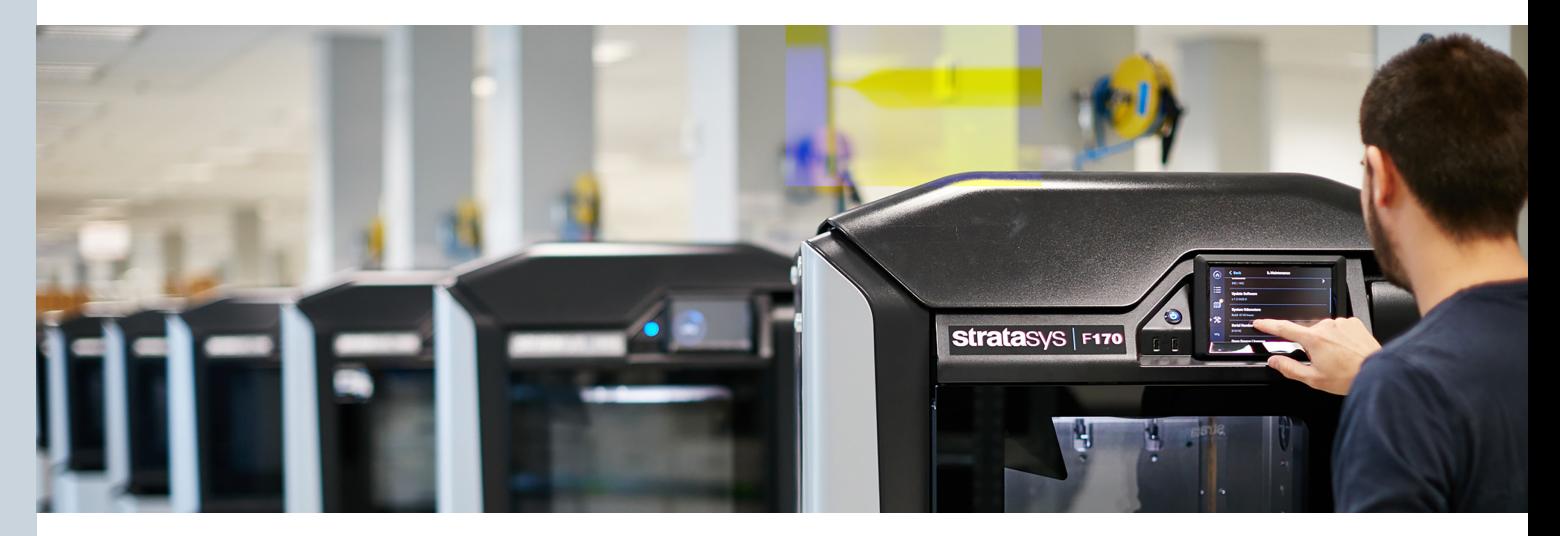

### Comment optimiser le flux de travail avec les services et les employés

Votre atelier est organisé et vous pouvez maintenant tout faire fonctionner sans problème grâce à votre nouveau logiciel de gestion pour l'impression 3D, mais une communication mal gérée peut affaiblir l'efficacité de l'ensemble.

Ces conseils vous aideront à optimiser la communication entre les clients et les collègues et, en fin de compte, votre processus de production.

### Travailler avec les clients

#### À faire

7

- Définissez les attentes avec des délais.
- Fournissez des estimations des coûts.
- Communiquez constamment les mises à jour et les retards.
- Toujours demandez aux clients leurs commentaires.

#### À ne pas faire :

- N'acceptez jamais des commandes de produits sans vérifier minutieusement les spécifications ou des détails complexes.
- N'augmentez jamais le coût d'une commande sans en parler d'abord au client.
- N'apportez jamais de modifications à une commande sans l'approbation du client.

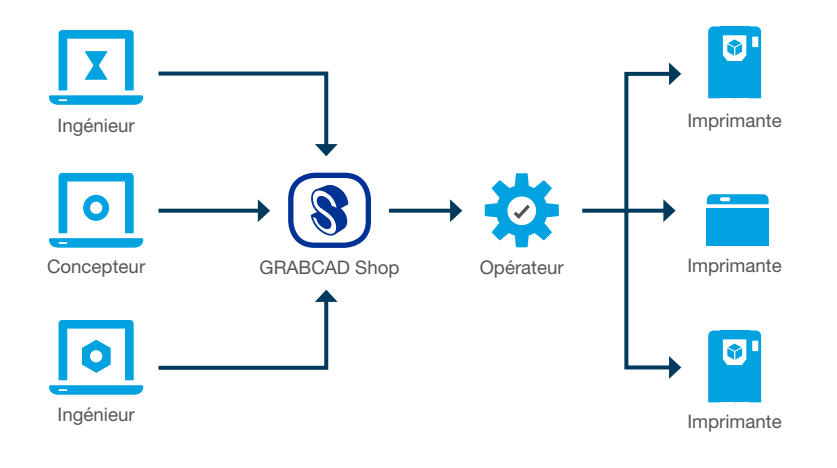

GrabCAD Shop améliore le

processus de production

### d'impression 3D

entre les ingénieurs, les concepteurs et les opérateurs.

### Travailler avec son équipe

### À faire

- Attribuez clairement les rôles pour éviter les doublons.
- Déterminez quelle équipe/personne est responsable de quels projets. Par exemple, dans un contexte d'enseignement, faites en sorte que les commandes soient exécutées par un ingénieur en impression 3D pour assurer la qualité.
- Communiquez les calendriers de production, afin d'éviter que plusieurs personnes ne réservent les mêmes machines ou technologies.
- Communiquez les commandes en attente et planifiez le travail, pour mieux optimiser la capacité de vos ateliers.
- Fournissez une « vue d'ensemble » pour que les employés se sentent inclus et visent un but commun.
- Mettez en valeur les projets remportés et les succès des équipes.
- Partagez les commentaires des clients, qu'ils soient positifs ou négatifs.
- Écoutez les inquiétudes et les commentaires de l'équipe, et invitez les membres à contribuer à améliorer le processus.

### À ne pas faire :

- Évitez à tout prix la microgestion. Si les états sont mis à jour régulièrement, en tant que propriétaire d'atelier, vous ne devriez pas avoir à contrôler chaque projet.
- Ne laissez jamais passer une mauvaise performance. Assurez-vous que les employés se sentent responsables et parlez avec eux lorsque les choses tournent mal.

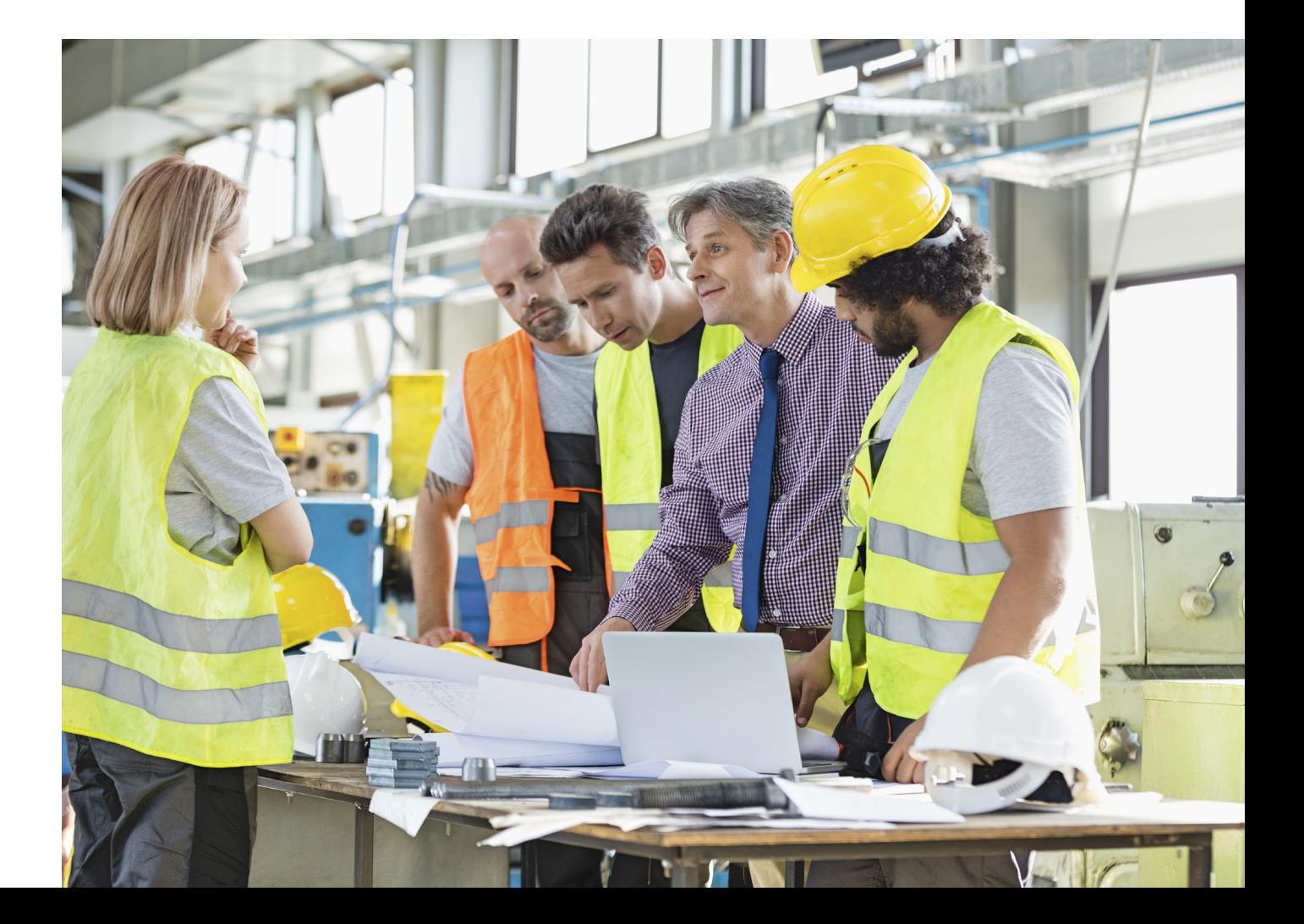

### **Conclusion**

Une mauvaise organisation de l'atelier peut entraîner des pertes de temps et des incidents coûteux. De plus, selon nos estimations, un atelier moyen avec des ingénieurs et un opérateur gaspille 12 500 € par an pour mettre à jour des documents Excel, communiquer par courriel et explorer les documents relatifs à la commande.

Toutes les pressions énumérées ci-dessus sont la cause d'une mauvaise communication et d'un mauvais déroulement des opérations. Un logiciel de gestion d'impression 3D comme GrabCAD Shop™ peut éviter aux propriétaires d'ateliers toutes ces entraves à la productivité.

GrabCAD Shop simplifie la réception et la demande, le suivi, la gestion et l'exécution des commandes en fournissant une solution de processus de production tout-en-un.

#### Essayez GrabCAD Shop dès aujourd'hui !

#### Siège de Stratasys

7665 Commerce Way, Eden Prairie, MN 55344 États-Unis +1 952 937 3000 (international) +1 952 937 0070 (Fax)

1 Holtzman St., Science Park, PO Box 2496 Rehovot 76124, Israël +972 74 745 4000 +972 74 745 5000 (Fax)

GmbH de Stratasys Airport Boulevard B120 77836 Rheinmünster, Allemagne +49 7229 7772-0 +49 7229 7772-990 (Fax)

#### Siège GrabCAD

9 Camp St 2nd Floor Cambridge, MA 02140 +1 617 825 0313

grabcad.com/shop

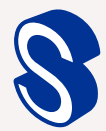

### Livre blanc ivre blanc

stratasys.com Certification ISO 9001:2015

© 2019 Stratasys Ltd. Tous droits réservés. Stratasys, le logo Stratasys, GrabCAD Shop sont des marques commerciales ou déposées de<br>Stratasys Ltd et/ou de ses filiales et peuvent être déposées dans certaines juridictions.